## **A Brief Introduction to OpenCV**

#### **Maxim Tatarchenko, Barbara Frank, Prof. Dr. Wolfram Burgard**

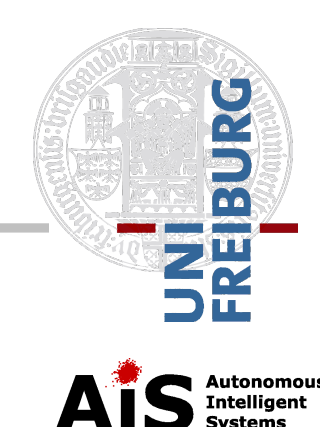

### **Overview**

- **Open-source library that implements** common computer vision algorithms
- Segmentation, face recognition, 3D reconstruction and many more

 Written in C++ (Python, Java, Matlab C#, Perl interfaces available)

# **Installation**

 Download (recommended version 2.4.10) <http://opencv.org/downloads.html>

#### **I**nstall

http://docs.opencv.org/doc/tutorials/introduction/table of con tent introduction/table of content introduction.html

#### Cheatsheet

[http://docs.opencv.org/opencv\\_cheatsheet.pdf](http://docs.opencv.org/opencv_cheatsheet.pdf)

# **Modules**

- **core** basic data structures, common functions
- **Fimgproc** general image processing (filtering, geometrical transformations)
- **features2d** feature detectors, descriptors, matching algorithms
- **objdetect** detection of objects and instances (faces, people etc.)
- **highgui** simple UI functions

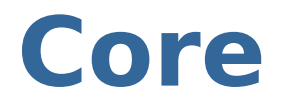

Basic n-dimensional array (**Mat**)

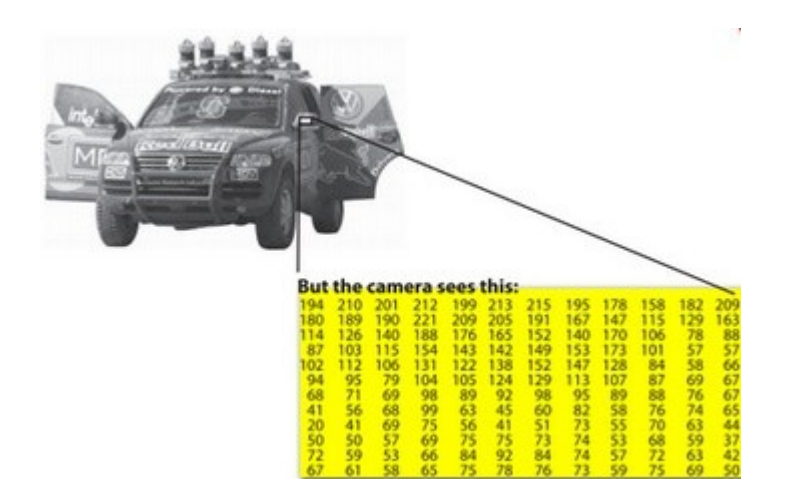

- Short numerical vectors (**Vec**, **Scalar**)
- Simple drawing functions (**line**, **circle**, **ellipse**)

# **Highgui**

- **I/O functionality for images/videos** (**imread**, **imwrite**)
- **Simple windows to display content** (**namedWindow**, **imshow, waitkey**)
- **Trackbars for quick debugging** (**createTrackbar**)

#### **Imgproc**

- Change image color space (**cvtColor**)
- **Filters to reduce image noise and** remove fine details (**blur**, **GaussianBlur**)
- **Basic geometry extraction** (**cornerHarris**, **Canny**, **HoughLines**)

# **Example 1: Gaussian smoothing**

- **Smoothing is often used for noise** removal
- **Input image**  $F$
- $\blacksquare$  Output image  $G$

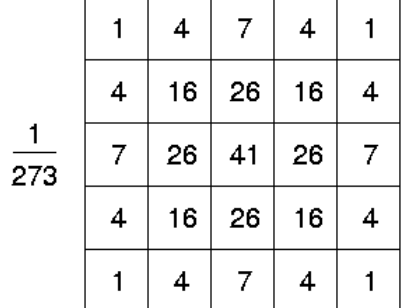

For each pixel  $(i, j)$  and kernel  $h$ 

 $G(i, j) = \sum_{k,l} F(i + k, j + l)h(k, l)$ 

Gaussian kernel

$$
h(k,l) = \frac{1}{2\pi\sigma^2} \exp(\frac{-k^2}{2\sigma^2} + \frac{-l^2}{2\sigma^2})
$$

# **Example 2: Face detection**

- **Scan input image at different scales** with a sliding window of a fixed size
- Classify each window with a pretrained classifier

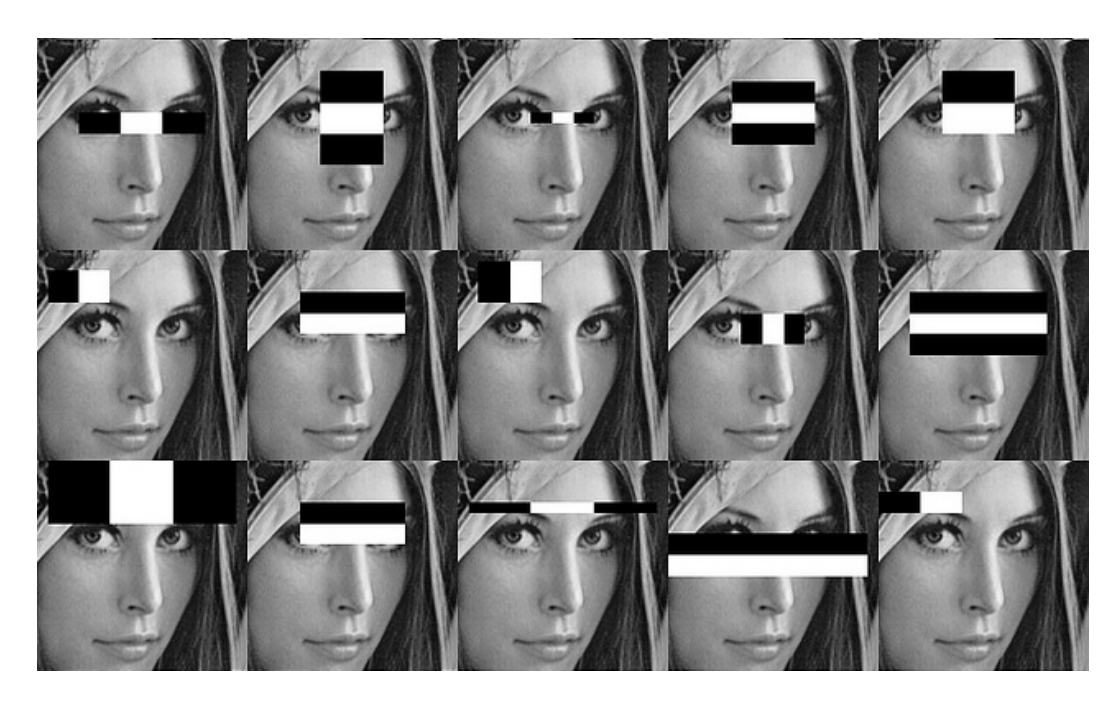

#### **Hints**

- **Detect basic geometric features in** images
- **Canny** edge detector
- **Hough transform**